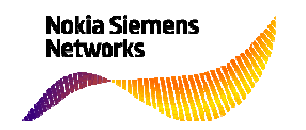

# **NOKIA SIEMENS NETWORKS**

**Introdução ao PABX no Sistema EWSD versão 1-2012** 

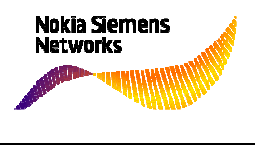

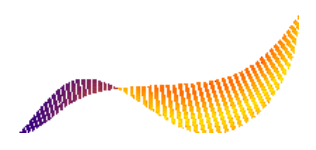

Este documento consiste em 34 páginas.

Elaborado por: Wilson Menezes Sujeito a alterações técnicas.

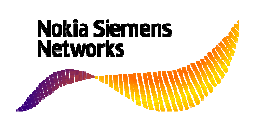

# **Índice**

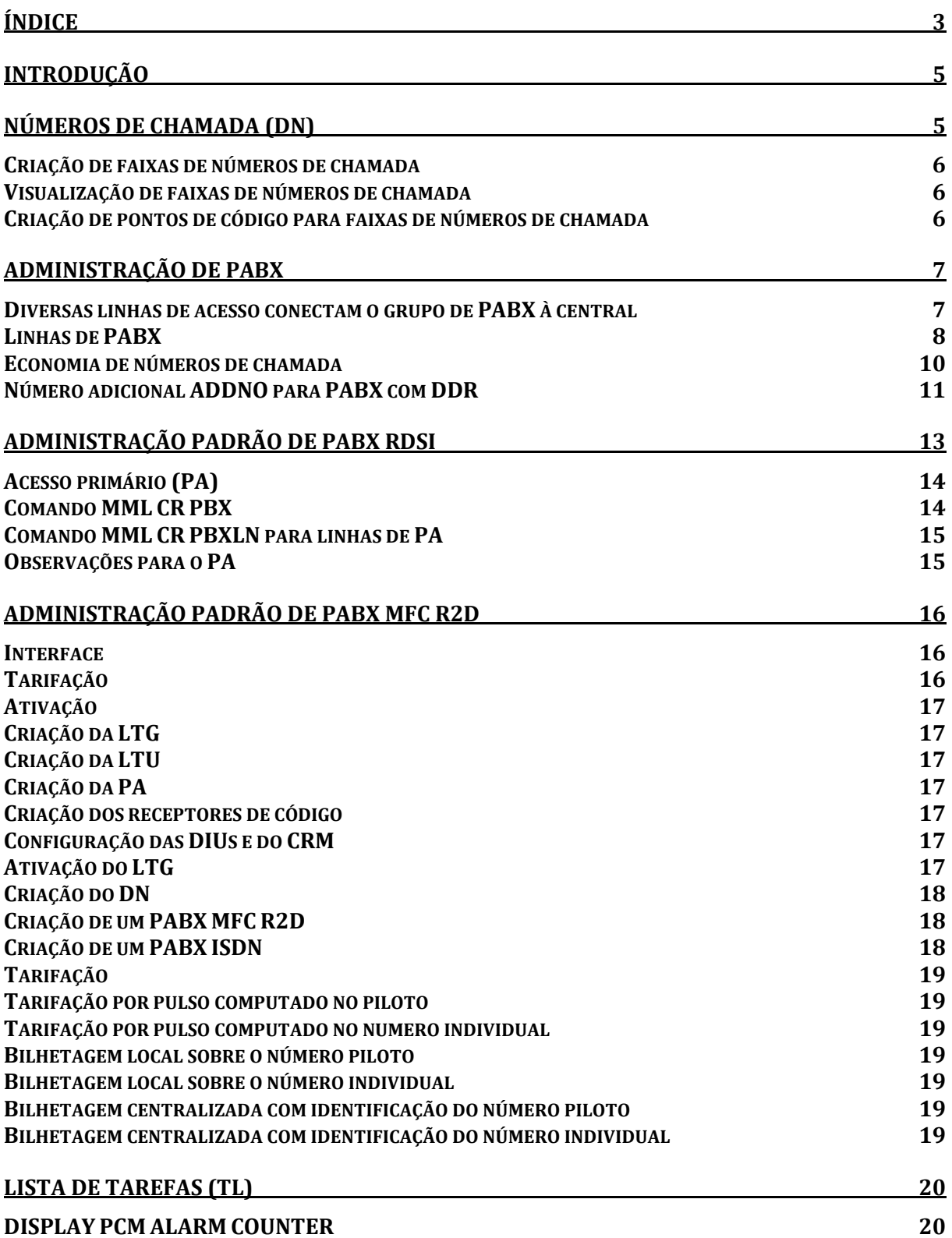

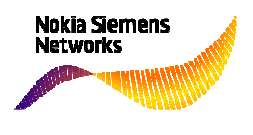

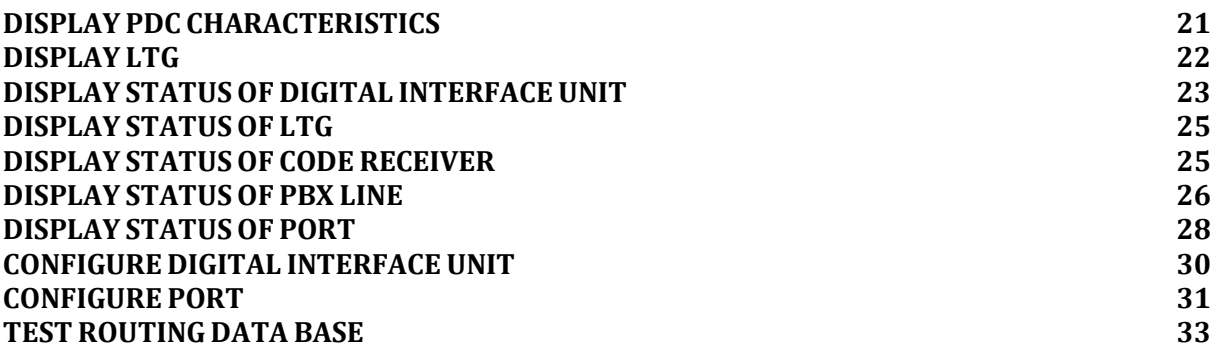

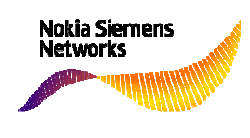

## **Introdução**

 Este documento foi elaborado para ser utilizado na capacitação "Introdução ao PABX no Sistema EWSD", que objetiva familiarizar o Colaborador com os conceitos criação e manutenção de PABX em centrais telefônicas Siemens EWSD.

Objetivos:

- **Fornecer meios para identificar e analisar os principais tipos de PABX;**
- Fornecer meios para identificar e diferenciar os PABXs com sinalizações MFC R2D e ISDN (PA);
- Fornecer subsídios para analisar as programações de base de dados para identificar falhas e suas correções.

## **Números de chamada (DN)**

Os números de chamada, numa central Siemens EWSD, normalmente são configurados e apagados em blocos de 10, 100 ou 1000.

#### Ex:

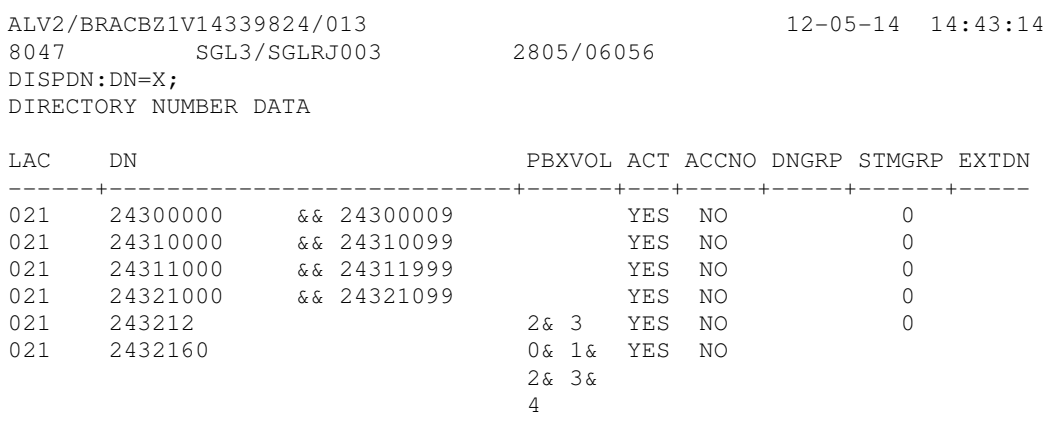

END JOB 8047 EXEC'D

Qualquer número de chamada configurado desta maneira é utilizado para a identificação do PABX. Ele pode ser um número de chamada único ou um número piloto (PDN) para PABX com discagem direta a ramal (DDR).

Números de chamada (DN) criados devem ser primeiramente equipados com pontos de código (CPT) antes de serem ativados. O ponto de código (CPT) para um bloco de número de chamadas contém a combinação de dígitos comuns do bloco

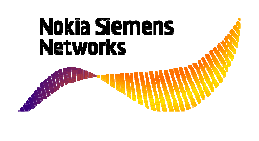

(p.ex. o ponto de código 243100 corresponde a um bloco de 100 DN's, que consiste nos números de chamada 24310000&&24310099).

Os números de chamada de um bloco DN podem ser modificados sem a remoção de assinantes individuais através de MODDN. Pré-requisito, o ponto de código (CPT) deve ser apagado antes do bloco de DN ser modificado.

#### **Criação de faixas de números de chamada**

CR DN: LAC= <código do código de área local da faixa de números de chamada>, DN= <número de chamada individual ou intervalo de números de chamada (p.ex. 22370000&&22370999 )>

#### **Visualização de faixas de números de chamada**

DISP DN: LAC= <código de um código de área local>, DN= <número de chamada individual ou intervalo de números de chamada (p.ex. 22370000&&22370999)>, FORMAT= <BLOCK: apenas os atributos do bloco inteiro são apresentados> / ALL: os atributos do bloco inteiro e de cada número de chamada individual dentro de um bloco são apresentados>;

DISP DN: LAC= X, DN= X, FORMAT= INTERVAL (apresentação de todos os blocos de números de chamada);

#### **Criação de pontos de código para faixas de números de chamada**

CR CPT: CODE= <dígitos iniciais do campo da faixa de números de chamada>, LAC= <código da área local da faixa de números de chamada>, TRATYP= CPTDN <Protocolo dos pontos de código para faixas de números de chamada>;

DISP CPT: TRATYP= X, CODE= <dígitos>;

Emissão de todos os CPT's atribuídos a um TRATYP que inicia com o dígito específico.

DISP CPT :TRATYP= CPTDN;

Emissão de todos os CPT's para faixas de números de chamada.

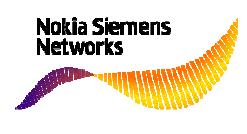

## **Administração de PABX**

Diversas linhas de acesso que conduzem a um assinante ou a uma central privada podem ser combinadas sob um número de chamada para formar um PABX no sistema EWSD. Um PABX pode ou não pode provido com discagem direta ao ramal DDR.

A instalação do PABX envolve os dois passos a seguir:

• Estabelecimento do PABX (CR PBX). Este comando geralmente é utilizado para definir os parâmetros característicos do PABX (p.ex.: número do PABX, procedimento de bilhetagem, procedimento de fim-de-seleção, etc.).

• Estabelecimento da linha do PABX (CR PBXLN). Este comando é utilizado para estabelecer as linhas de acesso de um PABX e definir as classes de serviço específicas da linha.

Um número de chamada de PABX é obtido a partir do volume do número de chamada da central. Um número de chamada de PABX pode ser tão longo quanto, ou mais curto que, o número de chamada de uma linha individual. No caso da rede brasileira um número de chamada possui 8 dígitos. A extensão dos números de chamada do PABX pode ser especificada através da administração da rede. Um PABX com DDR geralmente consiste de uma faixa de numeração, que compõe os ramais deste PABX.

Todas as linhas de acesso que podem ser ocupadas em um PABX no tráfego terminado podem ser ocupadas através da utilização do número de chamada de PABX denominado DN PILOTO (PDN).

### **Diversas linhas de acesso conectam o grupo de PABX à central**

O PABX pode ser alcançado através de todas as linhas de acesso que podem ser ocupadas em tráfego terminado sob o mesmo número de chamada.

 Se a primeira linha estiver ocupada, a conexão será estabelecida de acordo com a ocupação pré-definida com a próxima linha livre.

Se o PABX no tráfego terminado não tiver DDR, a conexão será estabelecida com o operador do PABX.

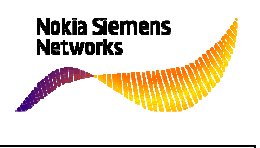

Se o PABX tiver DDR, o número do ramal é enviado ao PABX, onde ele pode ser avaliado.

Os PABX's com DDR são normalmente conectados através de enlace PCM a um LTG.

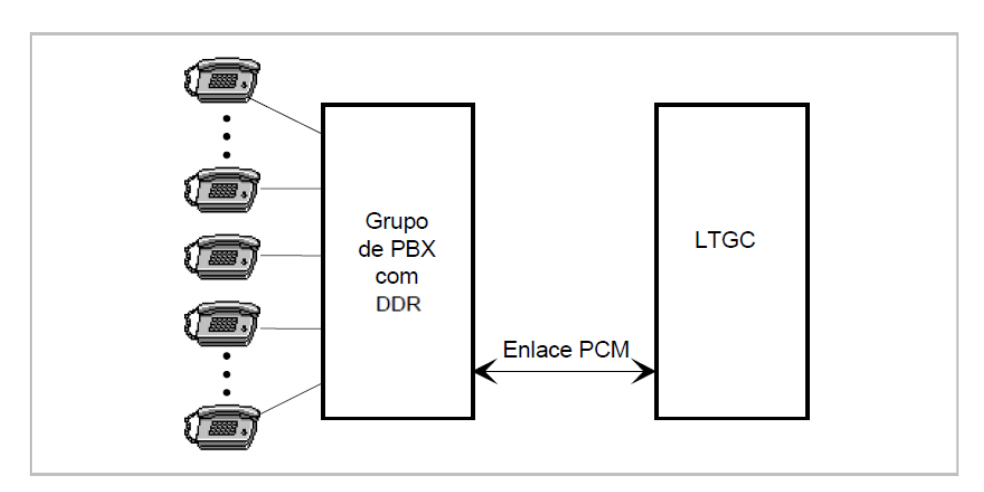

Exemplo de PABX com DDR

#### **Linhas de PABX**

O sistema diferencia entre dois tipos de PABX diferentes:

- **PABX sem discagem direta ao ramal DDR;**
- **PABX com discagem direta ao ramal DDR.**

Um grupo de linhas consecutivas é considerado pelo EWSD como um PABX sem DDR (nenhum dígito pode ser transmitido através da linha).

 As linhas que acessam um PABX são denominadas linhas de PABX. Estas linhas podem ser usadas para os seguintes tipos de tráfego:

- Tráfego de saída (OG Outgoing)
- **Tráfego de entrada (IC Incoming)**
- **Tráfego bidirecional (BW Both Way)**

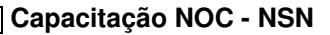

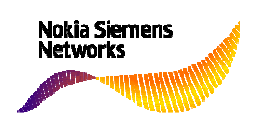

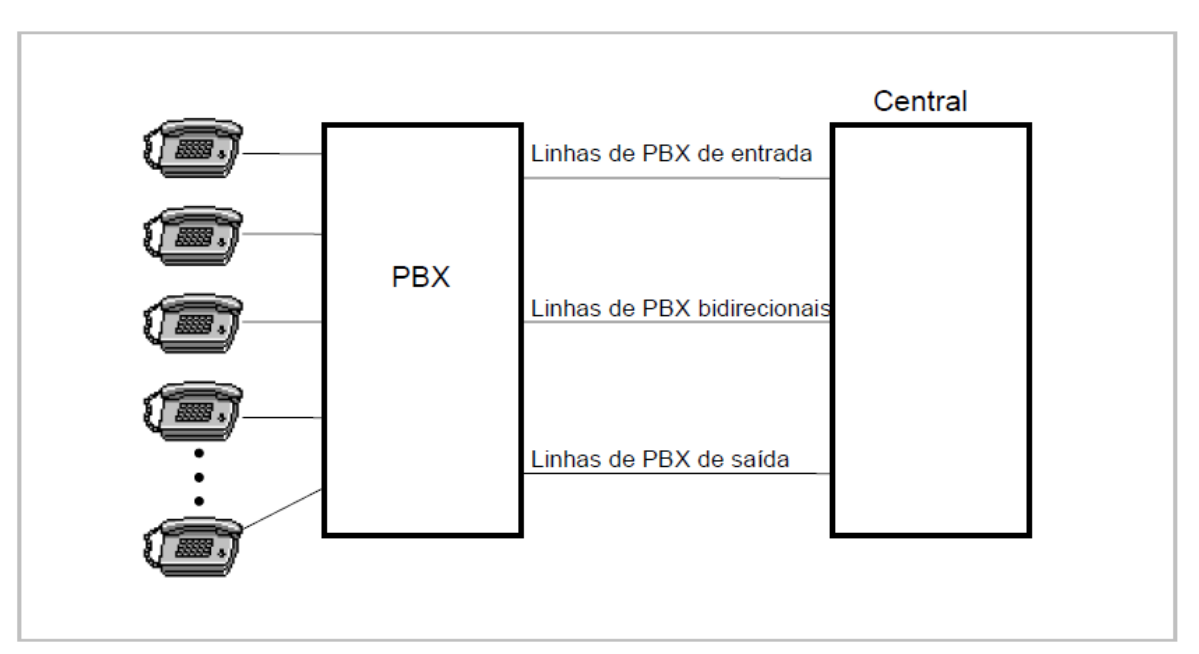

Linhas de PABX

 PABX menores, geralmente PABX sem DDR, consistem normalmente de linhas de acesso bidirecionais. Por outro lado, as linhas de acesso ou PABX maiores, geralmente aquelas com DDR, podem ser divididas em linhas de PABX de entrada e de saída. A quantia de tráfego na respectiva direção determina o número de linhas de acesso. Um PABX pode ter atribuídas linhas unidirecionais e, geralmente linhas bidirecionais.

As linhas de acesso bidirecionais podem ser ocupadas a partir da central ou do PABX. Elas são usadas como linhas de transbordo se todas as linhas de acesso de uma direção específica estiverem ocupadas.

A cada linha de PABX pode ser atribuído um número de linha. Este número é utilizado para ocupar uma linha de acesso livre para uma conexão a um PABX no tráfego terminado através da utilização de um algoritmo de busca (especificado através da utilização de CR PABX).

Exemplo:

- Busca seqüencial:
	- A linha de acesso (LNO) com o menor número de linha é ocupada.
- Busca não seqüencial:

A linha de acesso que está livre pelo período de tempo mais longo é ocupada.

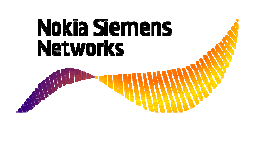

A cada linha de acesso em um PABX também pode ser atribuído um número de chamada, ou "**L**ine **S**ervice **N**umber" (número de serviço da linha). Um número de serviço da linha é:

- Atribuído para linhas de PABX de entrada e bidirecionais. O número de serviço da linha (LSN) é utilizado para tarifação. Como uma alternativa, a tarifação pode ser executada sob um número de piloto.
- Atribuído para linhas de saída se necessário para discagem direta.

 É criado espaço de armazenamento na tabela de tarifação para cada linha de acesso de entrada e bidirecional sob o número de serviço da linha. Todas as tarifas de chamada e tarifas especiais para a respectiva linha de acesso são acumuladas neste espaço de armazenamento. As possibilidades de acesso da linha (acesso direto ou não direto através do número de serviço da linha) também são especificadas.

#### **Economia de números de chamada**

As informações de seleção para chamadas a PABX com DDR normalmente incluem o número de chamada do piloto do PABX (definido em CR PABX) e os dígitos do ramal (DDR) do telefone no PABX. Para evitar que a informação de seleção completa seja muito longa, o DN do piloto de um PABX é normalmente mais curto que os DN's dos assinantes de central principal. Exemplo:

 Os assinantes de central Alvorada possuem normalmente DN com 8 dígitos. O PABX do SENAC possui um DN de piloto somente com 6 dígitos (243212)

 O DN do piloto de um PABX é criado como um número de chamada individual:

CR DN: DN=243212, LAC=021;

 Isto significa que para uma cidade com o Rio de Janeiro, este DN individual bloqueia o volume de números de chamada 24321200 até 24321299, ou seja, 100 DN's possíveis para assinantes de central principal são perdidos para o operador da rede.

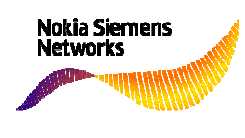

 Com a economia de números de chamada, um número de chamada de piloto (PDN) consiste de um número de PABX (p.ex. 22501) e de um intervalo de números subseqüentes (p.ex. 1, 2, 3, 4, 5 e 6) com os quais o números de ramal (números DDR) devem iniciar. Isto significa que todas as informações de seleção anteriores a este PABX iniciam com 2250 e devem continuar com os dígitos 1, 2, 3, 4, 5 ou 6 . Se o PABX administrar seus ramais com quatro números, os números DDR 22501000, 22501010, 22501020 até 22506999 serão possíveis neste exemplo. Uma chamada de entrada será reencaminhada na central para este PABX devido aos pontos de código (CPT) 22501, 22502 até 22506. Os pontos de código 22500, 22507, 22508, 22509 podem ser usados para outros destinos.

Exemplo:

• CR DN:LAC=021,DN=22501,PBXVOL=1&&6;

• CR CPT:LAC=021,CODE=22501,TRATYP=CPTDN;

(Os CPT's 22502&22503&22504&22505&22506 são criados automaticamente no conversor de dígitos e interligados ao mesmo resultado: PBX 22501)

• CR PBX:LAC=021,DN=22501,OPN=22501000,........;

Resumo:

- Com a economia de números de chamada, o volume de números de ramal possíveis de um PABX é reduzido através da restrição do primeiro dígito do número do ramal para valores específicos (no exemplo acima de 1 a 6).
- Ao mesmo tempo, o número de DN's dentro de uma área local que são bloqueados por um PABX é reduzido (no exemplo acima: ao invés de 22500000&&22509999, 10000 DN's, somente 22501000&&22506999, ou seja 6000 DN's são bloqueados).

#### **Número adicional ADDNO para PABX com DDR**

 Se um proprietário de um PABX com PDN=22501 e PABXVOL=1,2... 6 quiser expandir o volume de números do ramal devido a 1000....6999 já estarem sendo utilizados, ele poderá solicitar a partir de seu operador de rede a permissão de utilizar também, por exemplo 7, 8 e 9 como o primeiro dígito dos ramais neste PABX, com o possível surgimento do problema: o operador da rede já utilizou os códigos

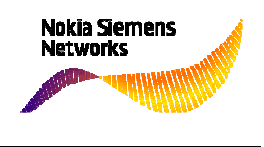

22507, 22508 e 22509 com blocos de DN para, por exemplo, os assinantes da central principal.

 Solução possível: utilização de um segundo número de piloto a partir de outro bloco de números de chamada.

 Um segundo número de chamada de piloto pode ser criado, o qual, por exemplo, consiste do número de PABX 21707 com os números 7, 8 e 9 subseqüentes. O PABX pode então fazer uso total de seu volume de ramal interno desde 1000 até 9999. Os novos ramais são alcançados através dos números do ramal 21707000 a 21709999. O primeiro número de chamada de piloto é agora denominado de número raiz (22501) e o segundo número de chamada de piloto de número adicional ADDNO (21707). Dentro do EWSD, o PABX expandido é administrado como PABX sob o número raiz.

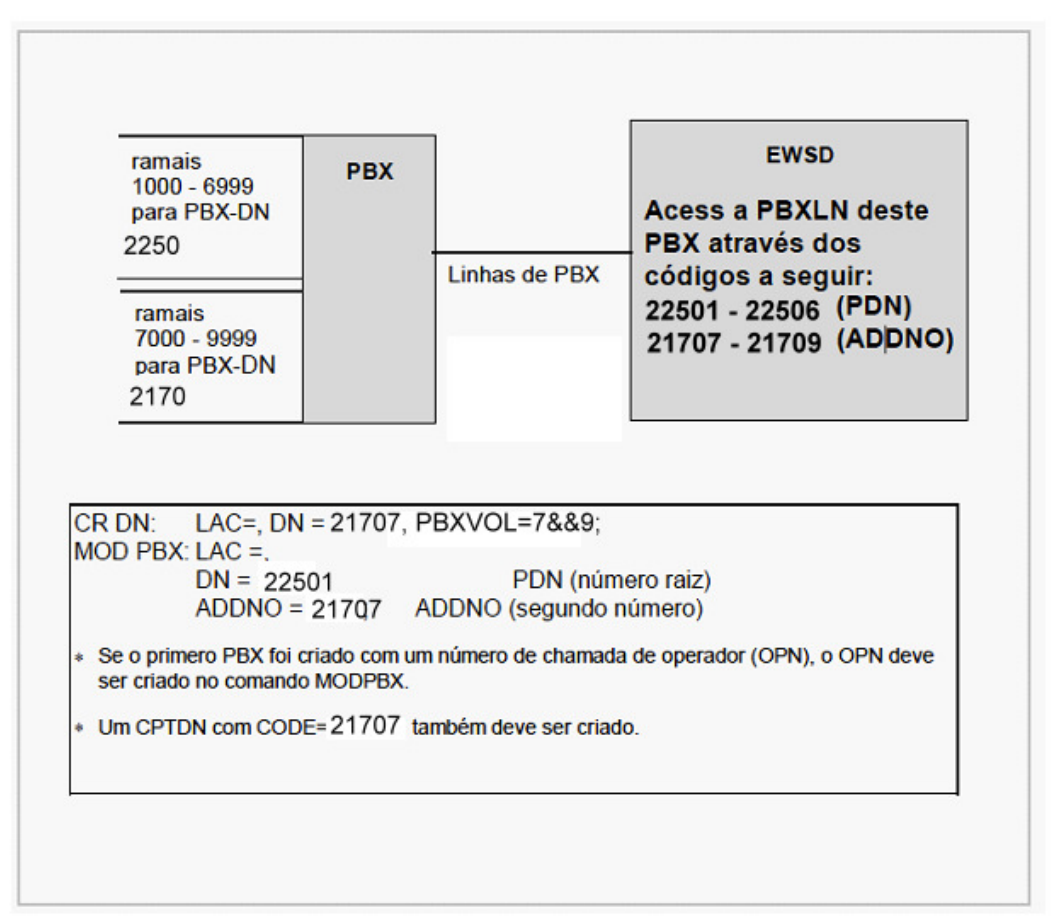

Restrições para ADDNO:

O ADDNO não pode ser utilizado para DISP PABX;

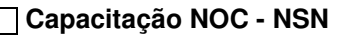

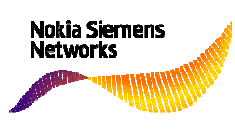

- O LAC e a extensão devem ser os mesmos para o DN raiz (primeiro PDN) e ADDNO;
- Se o DN raiz for apagado, o ADDNO associado é apagado ao mesmo tempo;
- Se um PABX analógico com ADDNO é o lado A de uma chamada, o OPN é sinalizado ao assinante B como o endereço de assinante chamador (Se um PABX RDSI é o lado A de uma chamada, as centrais filtram o número do ramal enviado pelo terminal A e decide se este ramal pertence ao volume do PABX do DN raiz ou do ADDNO. Dependendo disto o DN raiz + o ramal ou o ADDNO +o ramal são sinalizados ao assinante B);
- A tarifação é feita sob o DN raiz.

### **Administração padrão de PABX RDSI**

 O PABX pode oferecer várias interfaces a seus assinantes, p. ex. linhas de telefone analógicas, ou linhas de assinante RDSI correspondentes ao acesso básico de forma que o assinante possa utilizar os mesmos terminais em um PBX e em uma estação principal.

 Da mesma forma que a conexão do PABX RDSI à central pública, é possível utilizar o acesso básico (2 B64+D16, em um DLU) assim como o acesso primário (30 B64+D64, em um LTGB). Certamente, é possível utilizar os dois tipos de acesso para o mesmo PBX. A escolha correta depende de quantos canais B são necessários no total.

 Em qualquer caso, nunca se deve conectar um PBX A um PA apenas. O LTGB não é duplicado, e quando ele falha, seu PBX estaria isolado do resto do mundo. Desta forma, mesmo se apenas 30 canais B são necessários, apesar disso, deve-se adicionar um ou dois BA's a seu PA a fim de cobrir esta situação de emergência. Quando um PBX é conectado a vários PA's, mas a nenhum BA, os PA's devem ser distribuídos entre diferentes LTG's.

 Quando da criação de um PBX, deve-se definir o PBX como um todo assim como as linhas do PBX. Favor observar que, com o acesso primário, cada canal B é uma linha de PBX (EQN próprio), e desta forma é o canal D (timeslot 16), enquanto

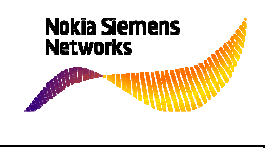

que, com o acesso básico, os dois canais B e o canal D são somente uma linha de PBX (o mesmo EQN).

#### **Acesso primário (PA)**

 O time slot 16 (64 kbit/s) do enlace PCM30 é utilizado para transmitir as informações de sinalização para todos os 30 canais de voz (time slots 1-15 e 17-31 com 64 kbit/s cada). Se um PCM30 é utilizado com acesso primário RDSI, os time slots 1-15 e 17-31 servem como canais de usuário (para voz, texto, dados, etc.). As informações de sinalização são processadas no time slot 16 da formar usual. Assim como com o acesso básico, os time slots 1-15 e 17-31 são denominados canais B (canais básicos, B1 a B31) enquanto que o time slot 16 é referenciado como um canal D.

 Assim, as linhas de canal B são ocupadas e interconectadas individualmente, enquanto que as mensagens de sinalização (mensagens de canal D) são transmitidas através do canal D. O canal D do PA somente pode ser utilizado para informações de sinalização.

#### **Comando MML CR PBX**

 Quando o PBX é criado como um todo (comando CR PBX), serviços de portador e teles serviços são atribuídos a ele. O mesmo mecanismo aplica-se em relação aos assinantes RDSI: os serviços podem ser atribuídos individualmente (parâmetro SERV em CR PBX), ou o sistema assume os serviços de assinante padrões.

 Um PBX pode suportar equipamentos terminais de PBX analógicos. Além disso, entre o PBX e a central pública, o PBX pode combinar linhas RDSI (BA e PA) e linhas analógicas (aqui, "Analógico" denota qualquer linha de PBX cuja sinalização não corresponda com o padrão da RDSI). Neste caso, faz-se referência a um "PBX misto" (em oposição a um PBX RDSI puro ou a um PBX100% analógico). Assim, o serviço "Analógico" faz muito sentido para um PBX, mesmo na conexão com os serviços RDSI. O mesmo PBX pode ter ambos.

 O parâmetro de modo operacional (OPMODE) no CR PBX define os grupos de linha daquele PBX. Os grupos de linhas entrada, de saída e bidirecionais são

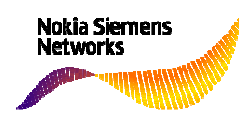

diferenciados. Os termos "de entrada" e "de saída" referem-se ao ponto de vista da central pública. Assim, o parâmetro de modo operacional pode assumir os valores IIC para um PBX 100% RDSI (RDSI de entrada), IOG (RDSI de saída) e IBW (RDSI bidirecional).

CR PBX: LAC=  $DN =$  $OPMODF=$ SERV=  $OPN =$ .......

#### **Comando MML CR PBXLN para linhas de PA**

 Quando da criação de uma linha de PBX RDSI sobre um PA, deve-se especificar:

CR PBXLN: LAC= DN= DN do piloto EQN= porta do LTG para PA  $OPMODF=$ LNO= CAT= IPADCH para canal D do PA CAT= IPABCH para canal B do PA  $LSN=$ ,....

#### **Observações para o PA**

 A fim de criar as linhas de acesso primário, deve-se criar o acesso primário (PA) como um todo antes de qualquer coisa:

```
CR PA: PA =TYPE=FIXED 
LTG= 
LTUP=Além disso, a DIU no LTGB deve ser criada com o aplicativo correto: 
CR LTU: LTG=
```
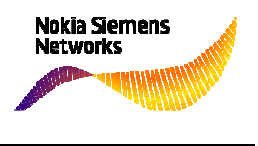

 $LTU=$ TYPE=D30 APPLIC=CCSPA O canal D deve ser criado antes dos canais B.

# **Administração padrão de PABX MFC R2D**

**Interface** 

- a interface é do tipo A (2048 kbits/s), conforme Prática Telebrás 220-250-707;
- a programação para uma mesma rota CPCT pode ser feita com qualquer proporção de troncos de entrada, saída e bidirecionais;

### **Tarifação**

- os contadores de multimedição estão associados aos números individuais do grupo de troncos da CPCT. Para cada tronco estão disponíveis até 5 contadores de chamada, de forma análoga aos assinantes normais da central;
- para identificação da CPCT, no caso de Bilhetagem Automática Centralizada, são enviados o número piloto e a categoria. No caso de Bilhetagem realizada na própria central, é anteposto o código de área (LAC) ao número piloto.
- para Bilhetagem Automática Centralizada, no caso de um mesmo cliente possuir diferentes grupos de PBX, o bilhete poderá ser gerado com um único número virtual.

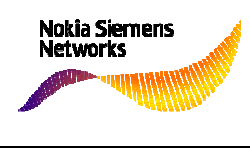

#### **Ativação**

A seguir estão relacionados exemplos de programação da facilidade.

#### **Criação da LTG**

```
<CR LTG: LTG=1-07, TYPE=LTGC, LDPARP=2; 
<CONF LTG: LTG=1-07, OST=MBL; 
<CR LTG: LTG=3-51, TYPE=LTGB, LDPARP=1; 
<CONF LTG: LTG=3-51, OST=MBL;
```
#### **Criação da LTU**

<CR LTU: LTG=1-07, LTU=2, TYPE=D30, APPLIC=CASCAS; <CR LTU: LTG=3-51, LTU=1, TYPE=D30, APPLIC=CCSPA;

#### **Criação da PA**

<CR PA: PA= TESTE, TYPE=FIXED, LTG=3-51, LTUP=1;

#### **Criação dos receptores de código**

<CR CRMOD: LTG=1-07, CRMOD=0, TYPE=CRMR2;

#### **Configuração das DIUs e do CRM**

```
<CONF DIU: LTG=1-07, OST=MBL, DIU=3; 
<CONF DIU: LTG=1-07, OST=ACT, DIU=3; 
<CONF CR: LTG=1-07, OST=MBL, CRPOS=0; 
<CONF CR: LTG=1-07, OST=ACT, CRPOS=0; 
<CONF PORT: LTG=1-07, CHPOS=0, OST=MBL; 
<CONF PORT: LTG=1-07, CHPOS=0, OST=ACT;
```
#### **Ativação do LTG**

<CONF LTG: LTG=0-07, OST=ACT; <CONF LTG: LTG=3-51, OST=ACT;

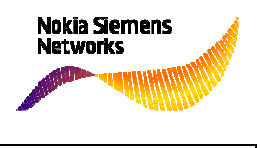

#### **Criação do DN**

 <CR DN: DN=221170, PBXVOL=0&1, LAC=021; <CR DN: DN=22120, PBXVOL=0, LAC=021;

#### **Criação de um PABX MFC R2D**

<CR PBX: LAC=021, DN=221170, OPMODE=ABW&AOG&AIC, HUNT=UCD,<br>DIAL=MFCR2, SSDI=5, GCOS=PROP8&PROP13, EOS=SIGN, MINMAX=8-8, DIAL=MFCR2, SSDI=5, GCOS=PROP8&PROP13, EOS=SIGN, OPN=22117171, COS=CLIP;

 $\text{CCR}$  PBXLN: LAC=021, DN=221170, OPMODE=ABW, LNO=1, EON=1-7-3-1, CAT=MS, LNATT=MFC, CHRG=AMAPDN&METPDN, DIGSIG=8, COS=ANIPDN, ORIG1=1, ORIG  $2=1$ ;

<CRPBXLN: LAC=021, DN=221170, OPMODE=ABW, LNO=31, EQN=1-7-3-31, CAT=MS, LNATT=MFC, CHRG=AMAPDN&METPDN, DIGSIG=8, COS=ANIPDN, ORIG1=1, ORIG2=1;

#### **Criação de um PABX ISDN**

<CR PBX: LAC=021, DN=22120, SERV=CMSPEECH&CMUNRST& CMAUDIO&CMAUDI7K&TEL3K&TEL7K&FAX4&TTX64K&VIDEOTEX& VIDEOTEL, OPMODE=IBW&IOG&IIC, HUNT= NONSEQ, SSDI=5, EOS=SIGN, MINMAX=8-8, COS=DDI&STIPROT&FCTPROT;

<MOD PBX: LAC=021, DN=22120, OPMODE=IIC, SSDI=9;

<CR PBXLN: LAC=021,  $DN=22120$ ,  $OPMODE=IIC$ ,  $LNO=1$ ,  $EQN=3-51-1-16$ , CAT=IPADCH;

<CR PBXLN: LAC=021, DN=22120, OPMODE=IBW, LNO=1, EQN=3-51-1-1, CAT=IPABCH, LNATT=LAY2HOLD&PTTOPT, CHRG=AMAPDN&METPDN, ORIG1=1, ORIG2=1;

<CR PBXLN: LAC=021, DN=22120, OPMODE=IBW, LNO=2, EQN=3-51-1-2, CAT=IPABCH, LNATT=LAY2HOLD&PTTOPT, CHRG=AMAPDN&METPDN, ORIG1=1, ORIG2=1;

<CR PBXLN: LAC=021, DN=22120, OPMODE=IBW, LNO=30, EQN=3-51-1-31, CAT=IPABCH, LNATT=LAY2HOLD&PTTOPT, CHRG=AMAPDN&METPDN, ORIG1=1, ORIG2=1;

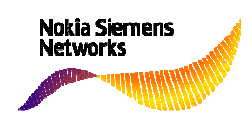

#### **Tarifação**

A tarifação para chamadas originadas no PABX pode ser:

- − por pulsos computados no número do piloto;
- − por pulsos computados no número individual;
- − com bilhetagem local sobre o número-piloto;
- − com bilhetagem local sobre o número individual da linha;
- − com bilhetagem centralizada com identificação do número-piloto;
- − com bilhetagem centralizada com identificação do número individual;
- − Bilhetagem centralizada com identificação de um número virtual;
- − com bilhetagem local do grupo PBX (PROP0);

#### **Tarifação por pulso computado no piloto**

<MOD PBXLN: DN=313168, LNO=1, OPMODE=AIC, CHRG=METPDN;

#### **Tarifação por pulso computado no numero individual**

<MOD PBXLN: DN=313168, LNO=1, OPMODE=AIC, CHRG=METLSN, LSN=31316812;

#### **Bilhetagem local sobre o número piloto**

<MOD PBXLN: DN=313168, LNO=1, OPMODE=AIC, CHRG=AMAPDN;

#### **Bilhetagem local sobre o número individual**

<MOD PBXLN: DN=313168, LNO=1, OPMODE=AIC, CHRG=AMALSN, LSN=31316812;

#### **Bilhetagem centralizada com identificação do número piloto**

<MOD PBXLN: DN=313168, LNO=1, OPMODE=AIC, CHRG=AMAPDN, COS=ANIPDN;

#### **Bilhetagem centralizada com identificação do número individual**

<MOD PBXLN: DN=313168, LNO=1, OPMODE=AIC, CHRG=AMALSN, COS=ANILSN, LSN=31316812;

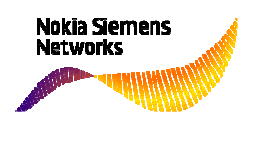

**Lista de tarefas (TL)** 

#### **DISPLAY PCM ALARM COUNTER**

Indicar contador de alarme de PCM. Este comando indica o conteúdo da tabela de estatísticas de alarmes PCM para qualquer enlace de PDC: 3007 <DISPPCMAC:ltg=0-23,pdclnk=0; VMAI/VMAI/BRACBK1V51401257/016 12-05-29 07:33:12 3007 SGL4/SGLRJ004 3069/02212

DISPPCMAC:LTG=0-23,PDCLNK=0;

PCM ALARM COUNTERS LTG = 0-23 PDCLNK = 0 MASKNO:02212

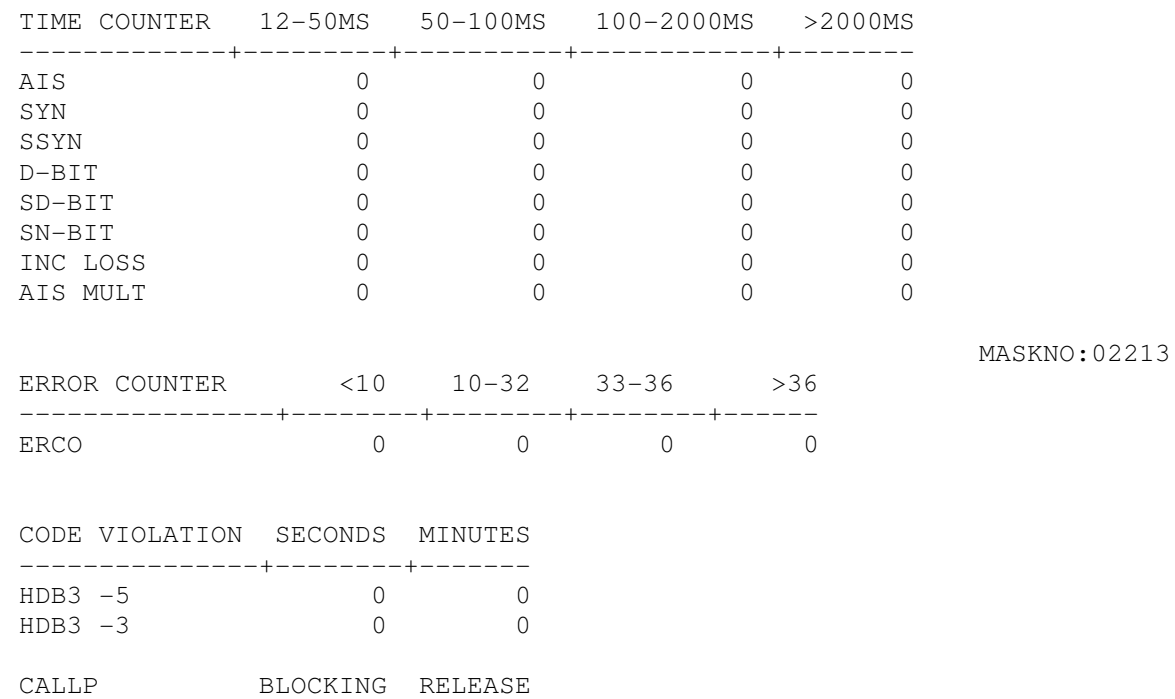

--------------+---------+------- CAPCTL COUNTER COUNTER VALUE -----------------+-------------- SLIP 0

END JOB 3007

Para zerar os contadores deve-se bloquear (CBL / MBL) e ativar (ACT) a DIU (CONF DIU). Depois, verificar se haverá incremento de algum contador.

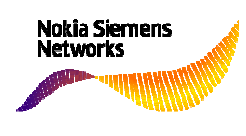

**AIS** - Sinal de Indicação de Alarme => Quando um equipamento de transmissão identificar uma falha de PCM, este deve gerar um AIS (SIA = todos os bits do quadro com valor "1").

**SYN** - Perda de Alinhamento de Quadro => O alinhamento de quadro é considerado perdido se:

- a) Três sucessivas palavras de alinhamento de quadro incorretas são recebidas;
- b) Três sucessivas palavras de serviço incorretas são recebidas;
- c) Duas sucessivas palavras de alinhamento de quadro e uma palavra de serviço são recebidas incorretas;
- d) Duas sucessivas palavras de serviço e uma palavra de alinhamento de quadro são recebidas incorretas;
- e) A supervisão de soma e verificação de dados de transmissão detecta 16 erros num período de 4s.

**ERCO** - Contador de erros

**CAPCTL** - Quedas

**SLIP** – Escorregamento

#### **DISPLAY PDC CHARACTERISTICS**

Indicar as características de PDC. Este comando indica as características dos enlaces de portador digital primário (enlaces de PDC).

```
6308 
<DISPPDCCHR:ltg=0-23,pdclnk=0; 
VMAI/VMAI/BRACBK1V51401257/016 12-05-29 07:46:24<br>6308 SGL4/SGLRJ004 3102/03908
6308 SGL4/SGLRJ004
DISPPDCCHR:LTG=0-23,PDCLNK=0; 
PDC LINK CHARACTERISTICS OF LTG: 
 PDCLNK LN- LN- ALACOU ALASYM REAC RELTIM
LTG : PDCID CODE FORMAT ESFEOC : : ECD INIT: EBIT ACTTIM:
    ------+-+-------------+----+------+------+-+---+-----+--+--+---+---+--- 
  0-23 0 HDB3 STDFRM 2 NO NOECD 1 2 NO 2 20 
END JOB 6308 EXEC'D 
7087 
<DISPPDCCHR:ltg=3-57,pdclnk=3;
```
lokia Siemens **Capacitação NOC - NSN** VMAI/VMAI/BRACBK1V51401257/016 12-05-29 07:51:58 7087 SGL4/SGLRJ004 3102/03908 DISPPDCCHR:LTG=3-57,PDCLNK=3; PDC LINK CHARACTERISTICS OF LTG: PDCLNK LN- LN- ALACOU ALASYM REAC RELTIM LTG : PDCID CODE FORMAT ESFEOC : : ECD INIT: EBIT ACTTIM: ------+-+-------------+----+------+------+-+---+-----+--+--+---+---+--- 3-57 3 HDB3 **CRC4MF** 2 NO NOECD 7 8 YES 2 20

END JOB 7087 EXEC'D

#### **STDFRM** STANDARD FRAME

Quadro padrão.

Este parâmetro ajusta o formato de quadro no enlace de PCM para o quadro padrão.

Este identificador é o valor padrão para:

Uma LTU do tipo D30 com a aplicação CASCAS, CCSCCS.

#### **CRC4MF** CRC4 MULTIFRAME

Multiquadro CRC4.

Este identificador ajusta o formato de quadro no enlace de PDC para o multiquadro CRC4.

Este identificador é o valor padrão para uma LTU do tipo D30 com a aplicação CCSPA.

#### **DISPLAY LTG**

### Indicar LTG Este comando indica os dados de um LTG criados em uma central.

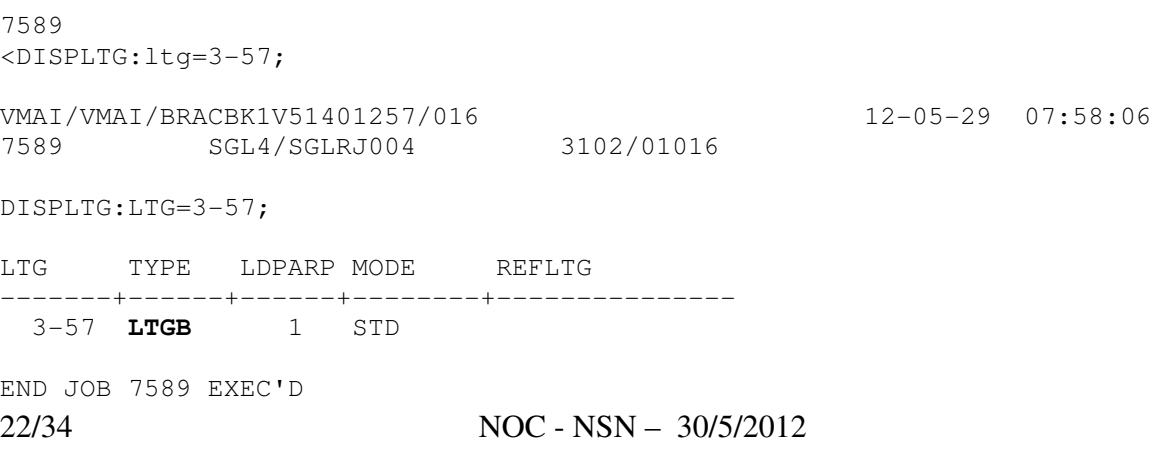

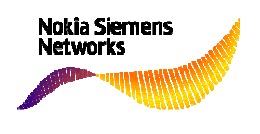

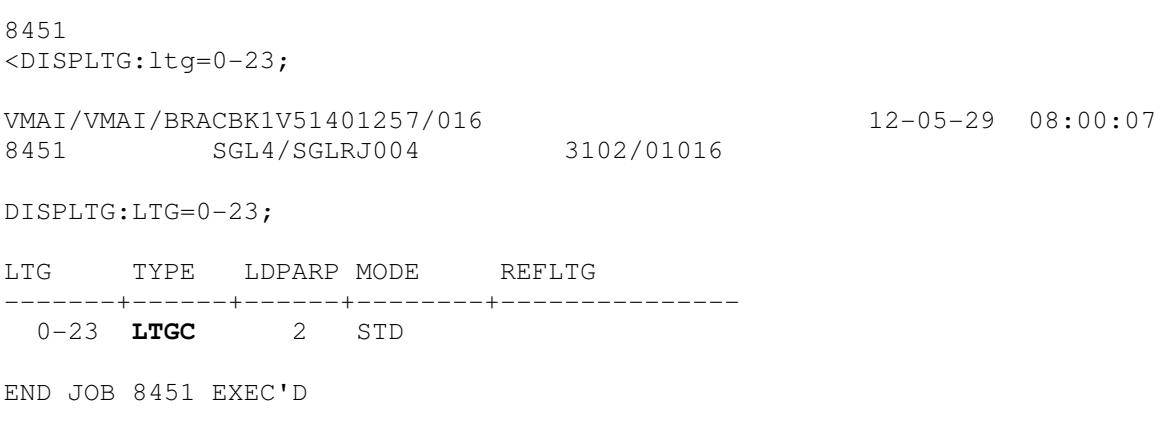

LTGB – PBX Digital (com sinalização DSS1 – ISDN); LTGC – PBX Analógico (com sinalização MFC R2D).

#### **DISPLAY STATUS OF DIGITAL INTERFACE UNIT**

Este comando mostra o estado operacional de uma DIU:

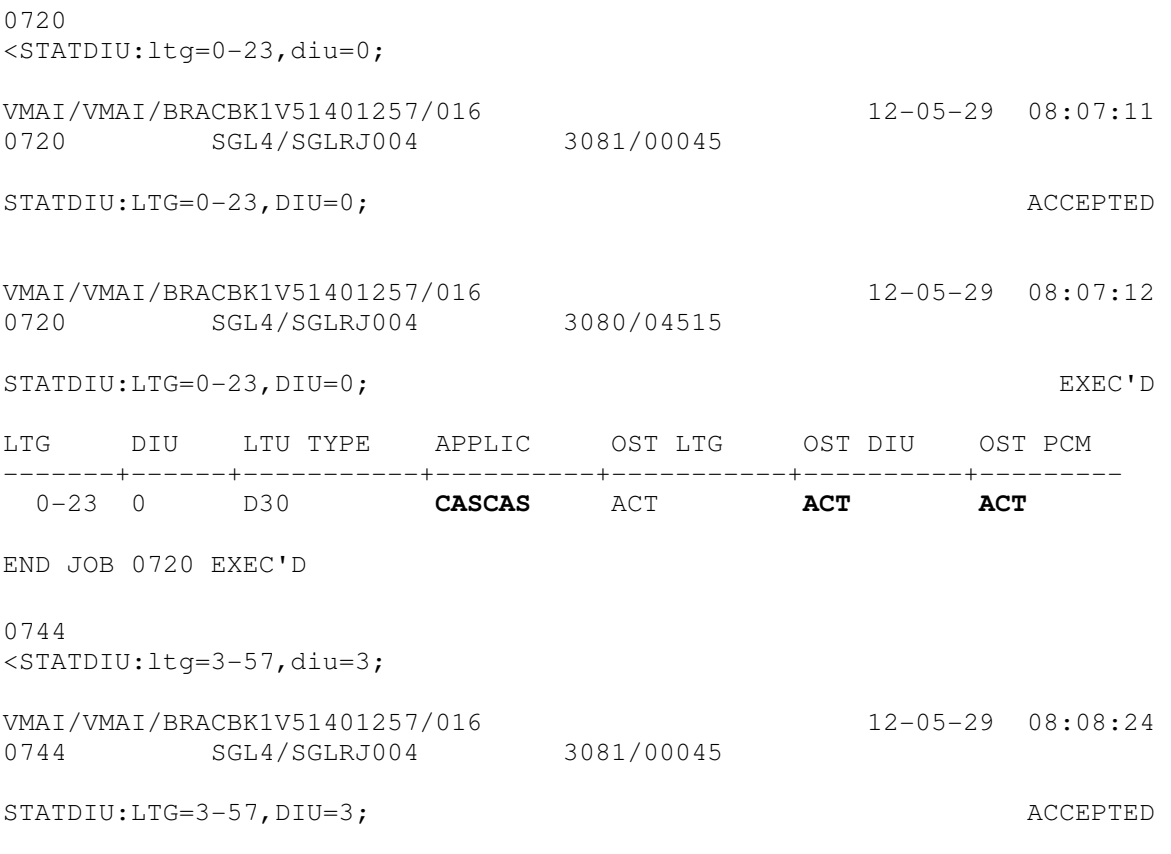

lokia Siemens **Capacitação NOC - NSN** VMAI/VMAI/BRACBK1V51401257/016 12-05-29 08:08:24 0744 SGL4/SGLRJ004 3080/04515 STATDIU:LTG=3-57,DIU=3; EXEC'D LTG DIU LTU TYPE APPLIC OST LTG OST DIU OST PCM -------+------+-----------+----------+-----------+----------+--------- 3-57 3 D30 **CCSPA** ACT **ACT ACT** 

END JOB 0744 EXEC'D

#### DIU APPLICATION

#### **CASCAS** CASDIU FOR TRUNK CAS

CASDIU para tronco ou pbxln CAS (MFC R2D).

#### **CCSPA** PRIMARY ACCESS WITH CCS

Acesso primário com CCS (Canal Comum de Sinalização para PBX ISDN).

OPERATING STATUS DIU =

**ACT** ACTIVE **CBL** CONDITIONALLY BLOCKED **MBL** MAINTENANCE BLOCKED **NAC** NOT ACCESSIBLE **PLA** PLANNED **SEZ** SEIZED **STB** STANDBY **UNA** UNAVAILABLE

OPERATING STATUS PCM =

**ACT** ACTIVE **DIS-MA** DISTURBED, MAINTENANCE ALARM **DIS-SA** DISTURBED, SERVICE ALARM **ERROR** ERROR WHILE READING **NAC** NOT ACCESSIBLE

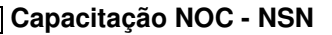

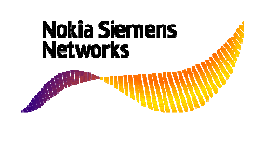

#### **DISPLAY STATUS OF LTG**

Indicar estado do LTG. Este comando indica os estados operacionais do LTG.

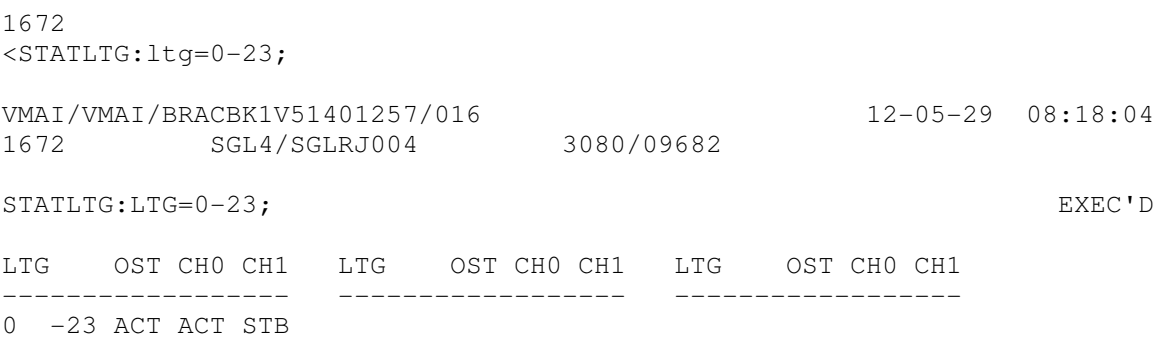

END JOB 1672

OPERATIONAL STATUS LTG:

**ACT** ACTIVE **CBL** CONDITIONALLY BLOCKED **MBL** MAINTENANCE BLOCKED **NAC** NOT ACCESSIBLE **PLA** PLANNED **SEZ** SEIZED **STB** STANDBY **UNA** UNAVAILABLE

#### **DISPLAY STATUS OF CODE RECEIVER**

Indicar estado do receptor de código. Este comando indica o(s) estado(s) operacional de um receptor de código específico em um LTG específico;

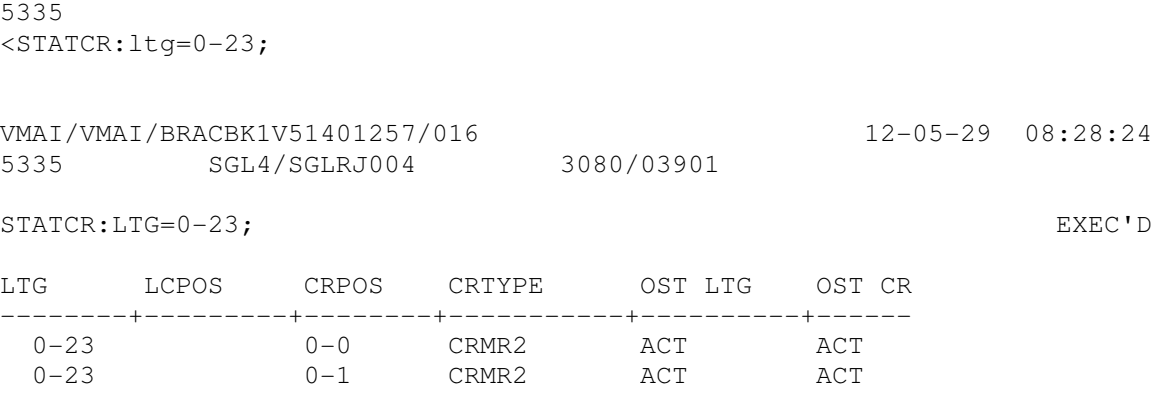

25/34 NOC – NSN – OI – 30/5/2012

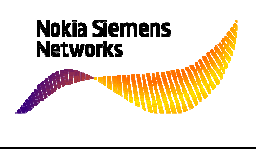

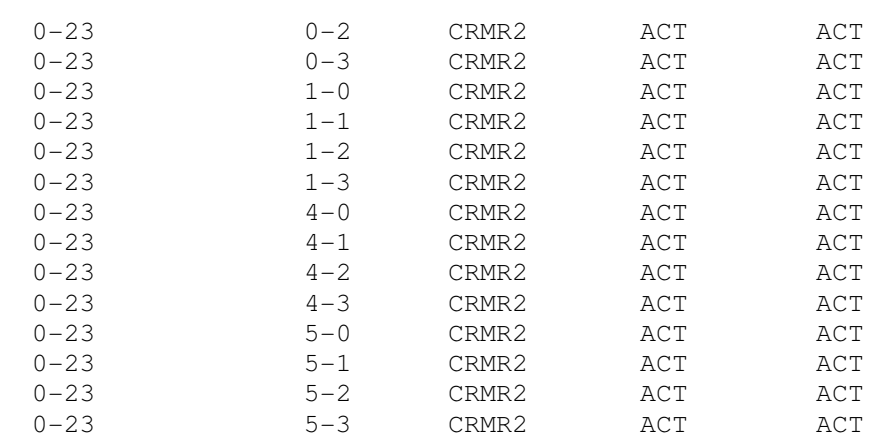

END JOB 5335 EXEC'D

OPERATIONAL STATUS CR:

**ACT** ACTIVE **CBL** CONDITIONALLY BLOCKED **MBL** MAINTENANCE BLOCKED **NAC** NOT ACCESSIBLE **PLA** PLANNED **SEZ** SEIZED **STB** STANDBY **UNA** UNAVAILABLE

#### **DISPLAY STATUS OF PBX LINE**

Indicar estado da linha PBX.

Este comando indica os estados transitórios das portas da central para linhas de PBX:

6358

<STATPBXLN:DN=313113,LAC=011,opmode=abw;

VMAI/VMAI/BRACBK1V51401257/016 12-05-29 08:31:38<br>6358 SGL4/SGLRJ004 3058/06080 6358 SGL4/SGLRJ004

STATPBXLN:LAC=011,DN=313113,OPMODE=ABW;

OPMODE : ANALOG BOTHWAY

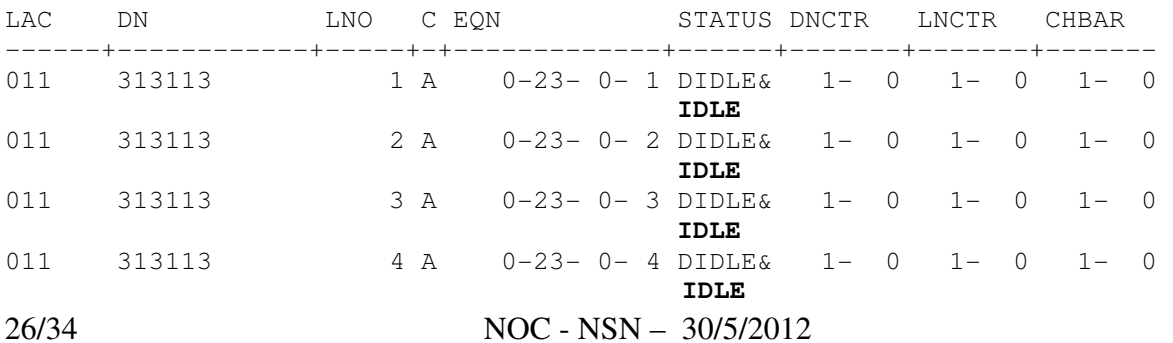

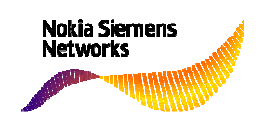

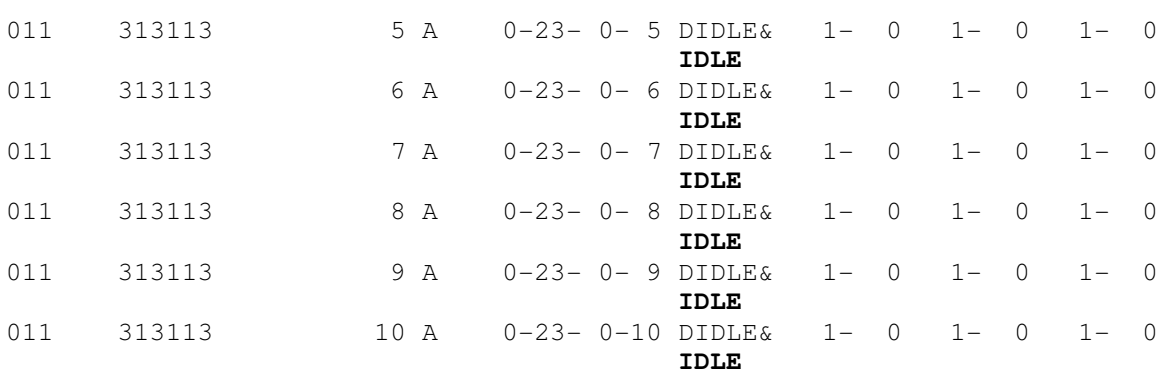

END JOB 6358 EXEC'D

**STATPBXLN** DN AND LINE ORIENTED STATES = DEFAULT VALUE Valor padrão. **BBAC** BLOCKED BACKWARD Bloqueado para trás. **BPRM** BLOCKED PERMANENT Bloqueado permanentemente. **BUSY** BUSY Ocupado. **CDIU** CONDITIONALLY BLOCKED DIU DIU bloqueada condicionalmente. **CLTG** CONDITIONALLY BLOCKED LTG Estágio de linha/tronco bloqueado condicionalmente. **CPRT** CONDITIONALLY BLOCKED PORT Porta bloqueada condicionalmente. **IDLE** IDLE STATUS Estado de livre. **INT** BUSY INTERNAL Ocupação interna. **MPRT** MAINTENANCE BLOCKED PORT Porta bloqueada para manutenção. **NCAR** NOT ACCESSIBLE CARRIER Portadora inacessível. **NDIU** NOT ACCESSIBLE DIU DIU inacessível. **NLTG** NOT ACCESSIBLE LTG LTG inacessível. **NMNT** NOT ACCESSIBLE MAINTENANCE Manutenção inacessível. **NPA** NOT ACCESSIBLE PRIMARY ACCESS Acesso prim rio inacessível. **NPRT** NOT ACCESSIBLE PORT Porta inacessível.

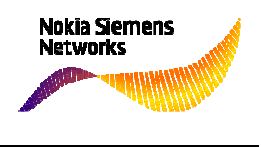

**PRTF** PORT FAILURE Falha de porta.

AÇÕES:

**NDIU** – DIU bloqueada em PLA ou MBL (desbloquear – CONFDIU)

**CDIU** – DIU bloqueada em CBL (desbloquear – CONFDIU)

**NCAR** – Sem portadora (meio de transmissão interrompido ou em falha)

**BPRM** – Bloqueio remoto (bloqueado no equipamento do cliente)

**BBAC** – Bloqueio remoto (sinal de bloqueio vindo do equipamento do cliente)

**MPRT** – Bloqueio da porta na central pública MBL (desbloquear – CONFPORT)

**CPRT** – Bloqueio da porta na central pública CBL (desbloquear – CONFPORT)

#### **DISPLAY STATUS OF PORT**

This command displays the semipermanent and transient state

- of a particular port,

- of a particular port area,

- of a line unit,
- of all line units in a line/trunk group,
- of a line unit area,
- of a line/trunk group,
- of all line/trunk groups in an ltgset,
- of a line/trunk group area,
- of an ltgset,
- of all ltgsets,
- of an ltgset area,
- of a particular module or
- of a particular port on a module.

```
444097 
<STATPORT:ltg=0-56,lc=3; 
BRS01/BRS01/BRACBK1V51401262/016 12-05-29 14:43:36
4097 SGL3/SGLSP002 3070/00045 
STATPORT:LTG=0-56, LC=3; ACCEPTED
END TEXT JOB 4097
```
28/34 NOC - NSN – 30/5/2012

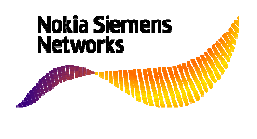

BRS01/BRS01/BRACBK1V51401262/016 12-05-29 14:43:37<br>4097 SGL3/SGLSP002 3069/03692 4097 SGL3/SGLSP002

STATPORT:LTG=0-56, LC=3; EXEC'D

STATUS OF PORTS

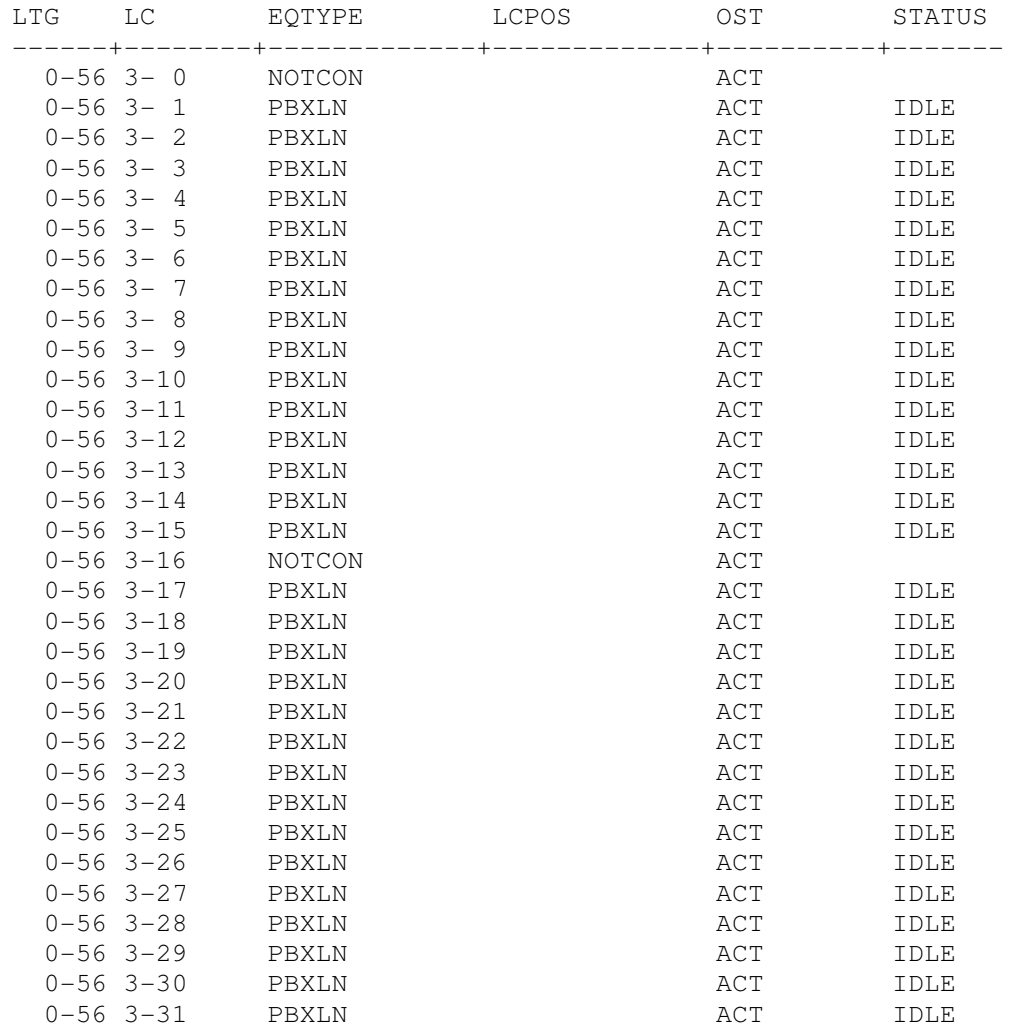

INTERRUPTION TEXT JOB 4097

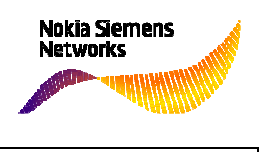

#### CONTINUATION TEXT 0003

BRS01/BRS01/BRACBK1V51401262/016 12-05-29 14:43:38 4097 SGL3/SGLSP002 3069/03693

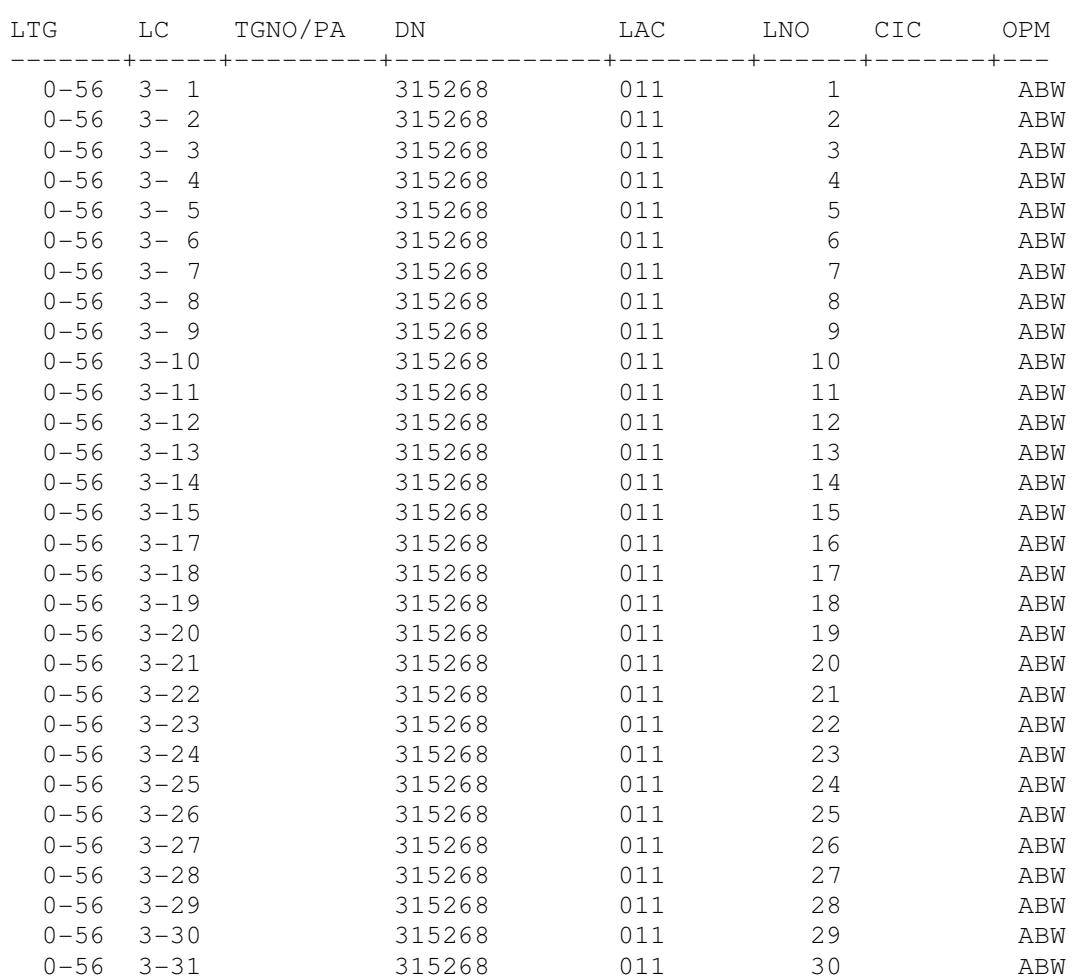

END JOB 4097 EXEC'D

#### **CONFIGURE DIGITAL INTERFACE UNIT**

With this command a digital interface unit can be configured to one of the states MBL, ACT, CBL or PLA

4093 <CONFDIU:ltg=0-56,diu=3,ost=mbl;

BRS01/BRS01/BRACBK1V51401262/016 12-05-29 14:40:57 4093 SGL3/SGLSP002 3077/00045

CONFDIU:LTG=0-56,DIU=3,OST=MBL; ACCEPTED

30/34 NOC - NSN – 30/5/2012

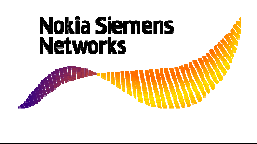

END TEXT JOB 4093

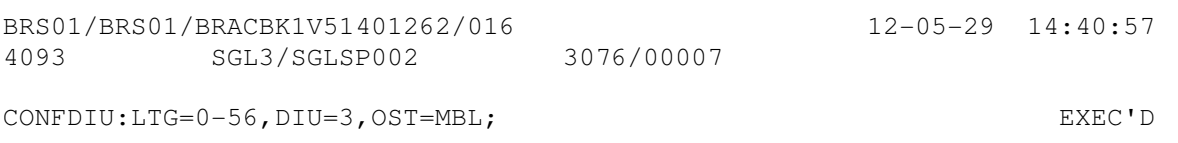

END JOB 4093

#### **CONFIGURE PORT**

With this command one or all ports of a module or a line trunk unit can be configured to one of the states MBL, ACT, CBL or PLA.

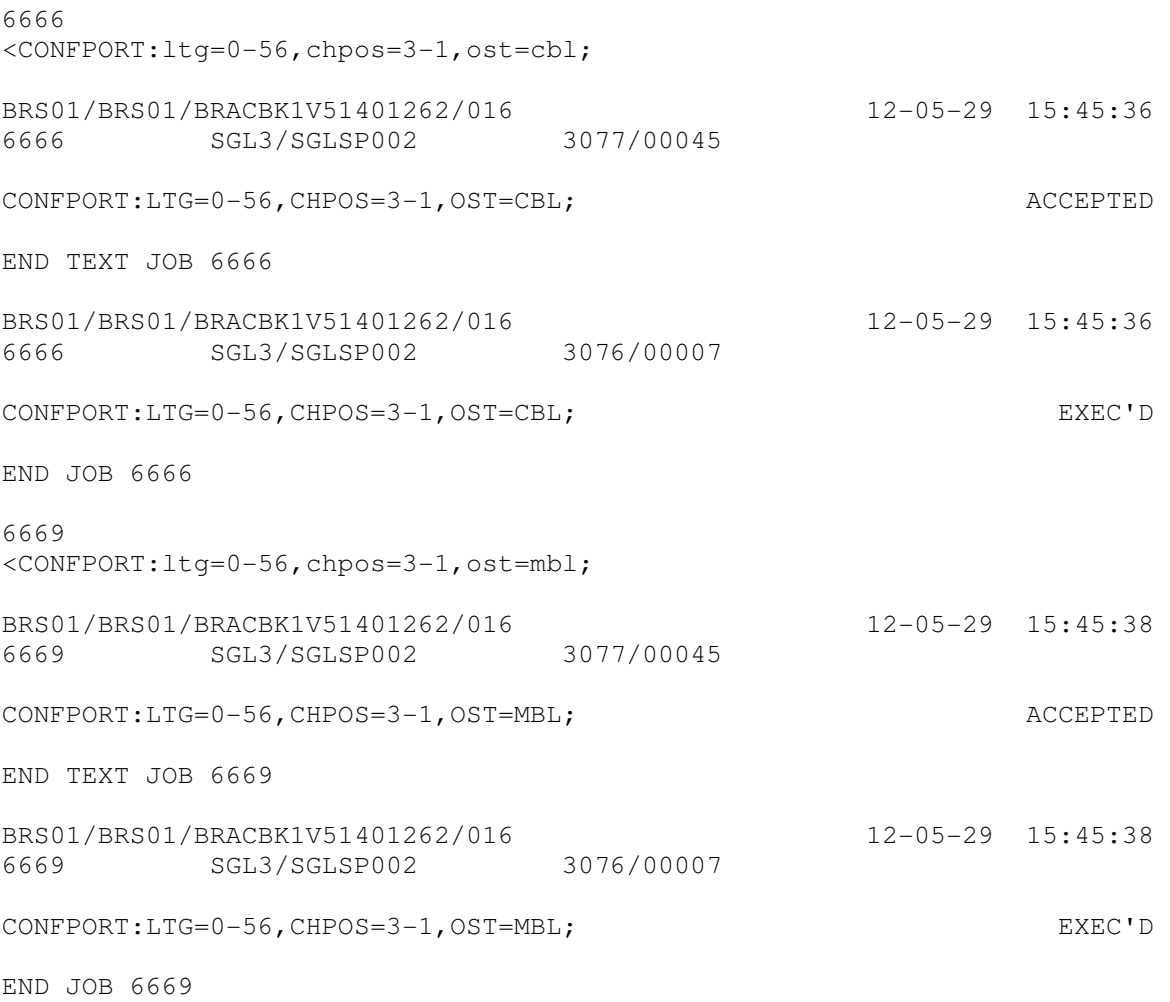

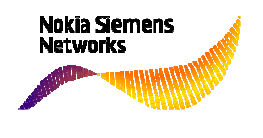

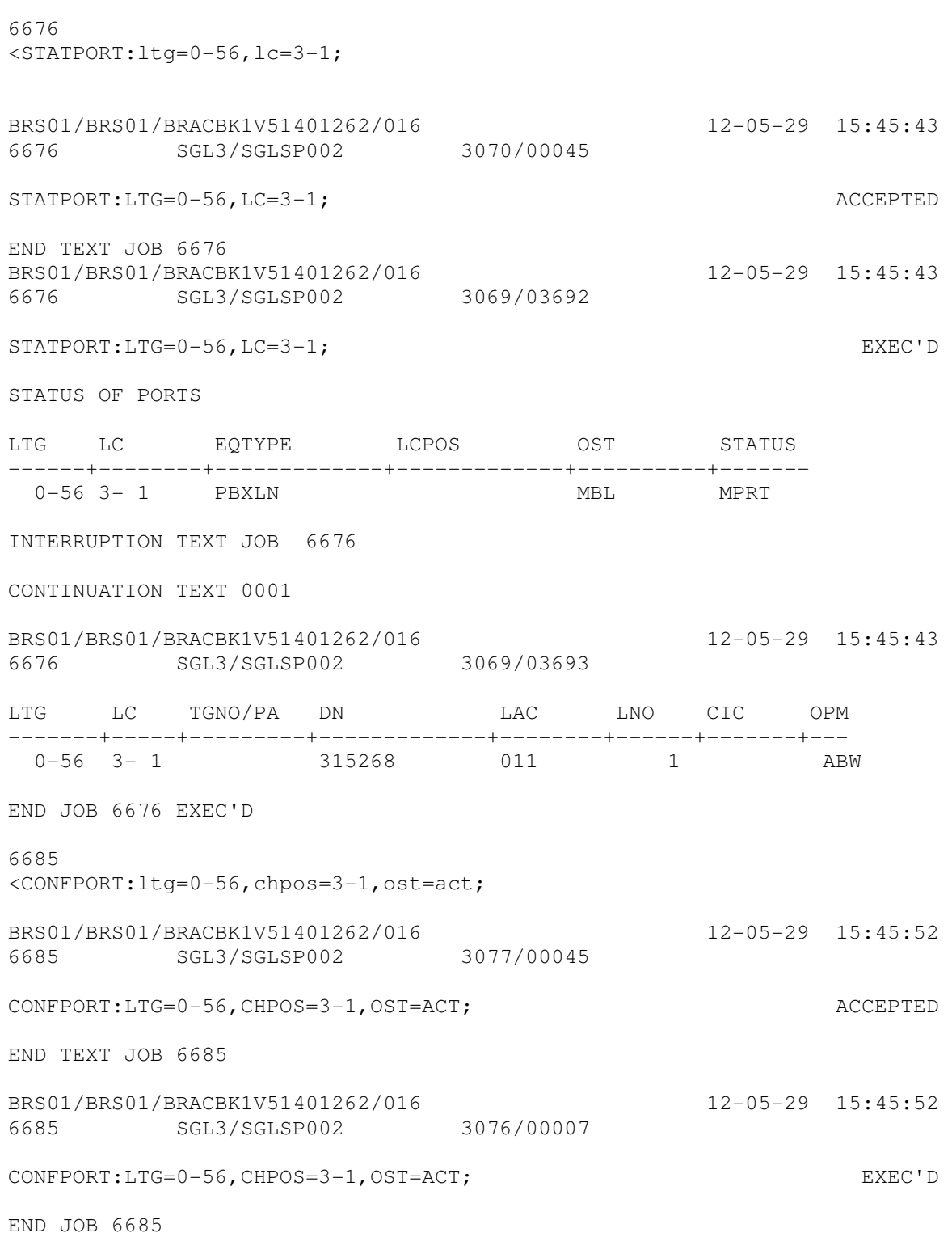

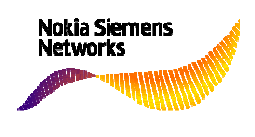

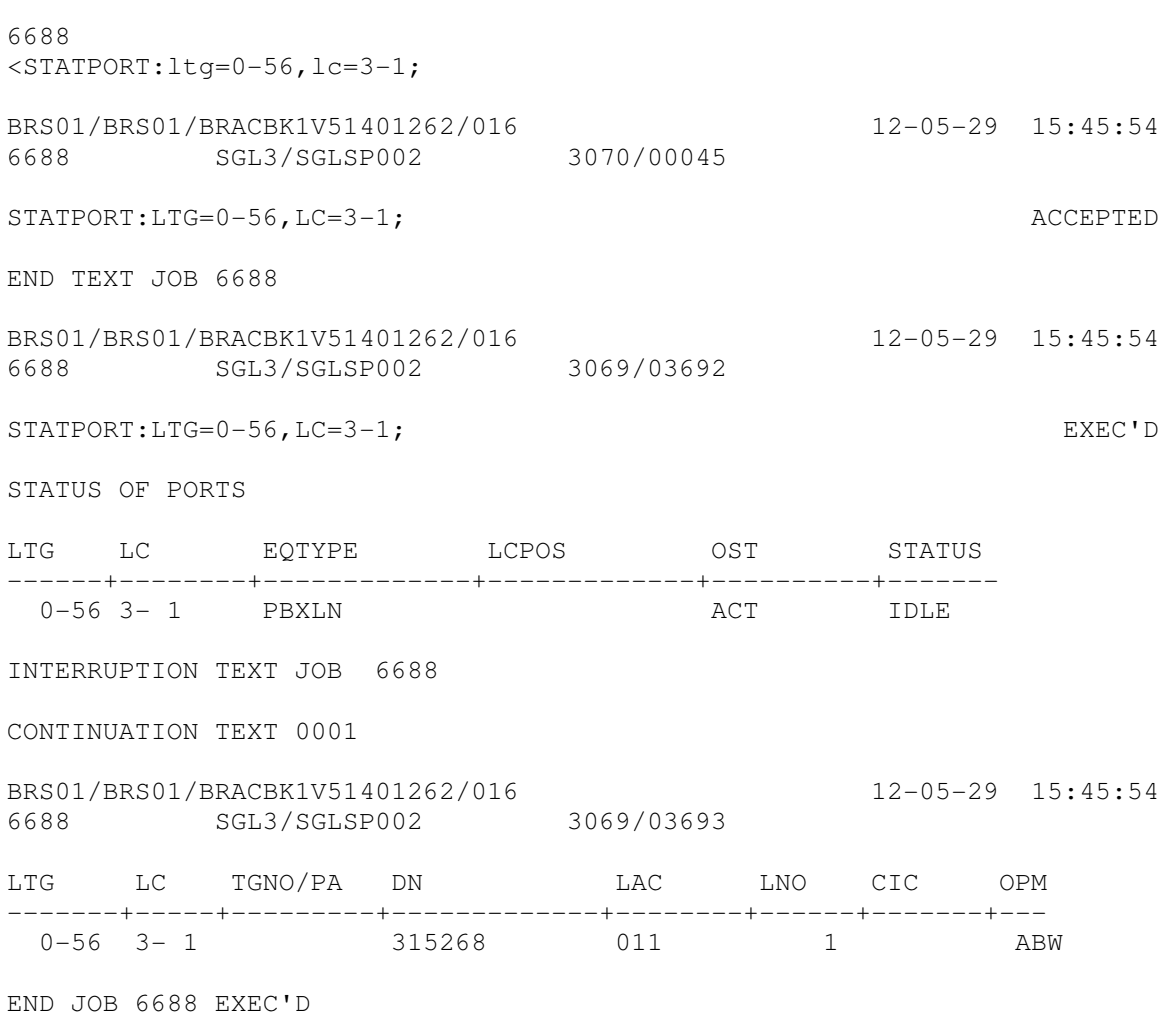

### **TEST ROUTING DATA BASE**

Testar base de dados de encaminhamento.

Este comando indica os resultados da conversão de dígitos, do encaminhamento e da atribuição de degraus tarifários em uma central. Para um destino, descrito por CODE (número de B) e para uma determinada fonte, descrita por uma das vias,

será testada a instalação da base de dados do processamento de chamadas (CALLP).

A emissão de bloqueios semipermanentes que são detectados durante o teste deve servir de apoio para o tratamento das falhas.

Observação: o usuário deve especificar os parâmetros CAT, SERV, TMRIPI, etc..., para indicar as condições do lado de A.

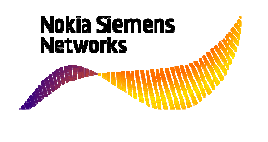

9373  $\times$ TESTROUDB: $dn=313113$ , lac=011, opmode=abw, lno=1, code=0313132291189; VMAI/VMAI/BRACBK1V51401257/016 12-05-29 15:54:08 9373 SGL4/SGLRJ004 2878/06891 TESTROUDB:CODE=0313132291189,DN=313113,LAC=011,OPMODE=ABW,  $LNO=1;$ TEST ROUTING DB WITH ORIG1 : 111, NEWORIG1 : , ORIG2 : 1, ORIGDC : 0, CAT : SUBORD CAC : TRANS RESULT : OUTGTRAF EVALDIGIT : 03131 SDN : DESTDN : NEW CODE : RETRANS RESULT : EVALDIGIT : OBJECT DEST ROUTE TGNO STATUS ZONO ZOCHA NEWCAC -------- ------------+-----+-------- ---------+----+--------+------ MGSPD1 ROUTE MGSPD1 1 TGRP MGSPD1 1 HUAW SUCCESS 127 ZONINHI END JOB 9373 EXEC'D 9393 <TESTROUDB: dn=5212270, lac=011, opmode=ibw, lno=1, serv=tel3k, code=0313132291189; VMAI/VMAI/BRACBK1V51401257/016 12-05-29 15:54:11 9393 SGL4/SGLRJ004 2878/06891 TESTROUDB:CODE=0313132291189,DN=5212270,LAC=011,OPMODE=IBW, LNO=1,SERV=TEL3K; TEST ROUTING DB WITH ORIG1 : 111, NEWORIG1 : , ORIG2 : 1, ORIGDC : 0, CAT : SUBORD CAC : TRANS RESULT : OUTGTRAF EVALDIGIT : 03131 SDN : DESTDN : NEW CODE : RETRANS RESULT : EVALDIGIT : OBJECT DEST ROUTE TGNO STATUS ZONO ZOCHA NEWCAC -------- ------------+-----+-------- ---------+----+--------+------ SDEST MGSPD1 ROUTE MGSPD1 1 TGRP MGSPD1 1 HUAW SUCCESS 127 ZONINHI

END JOB 9393 EXEC'D